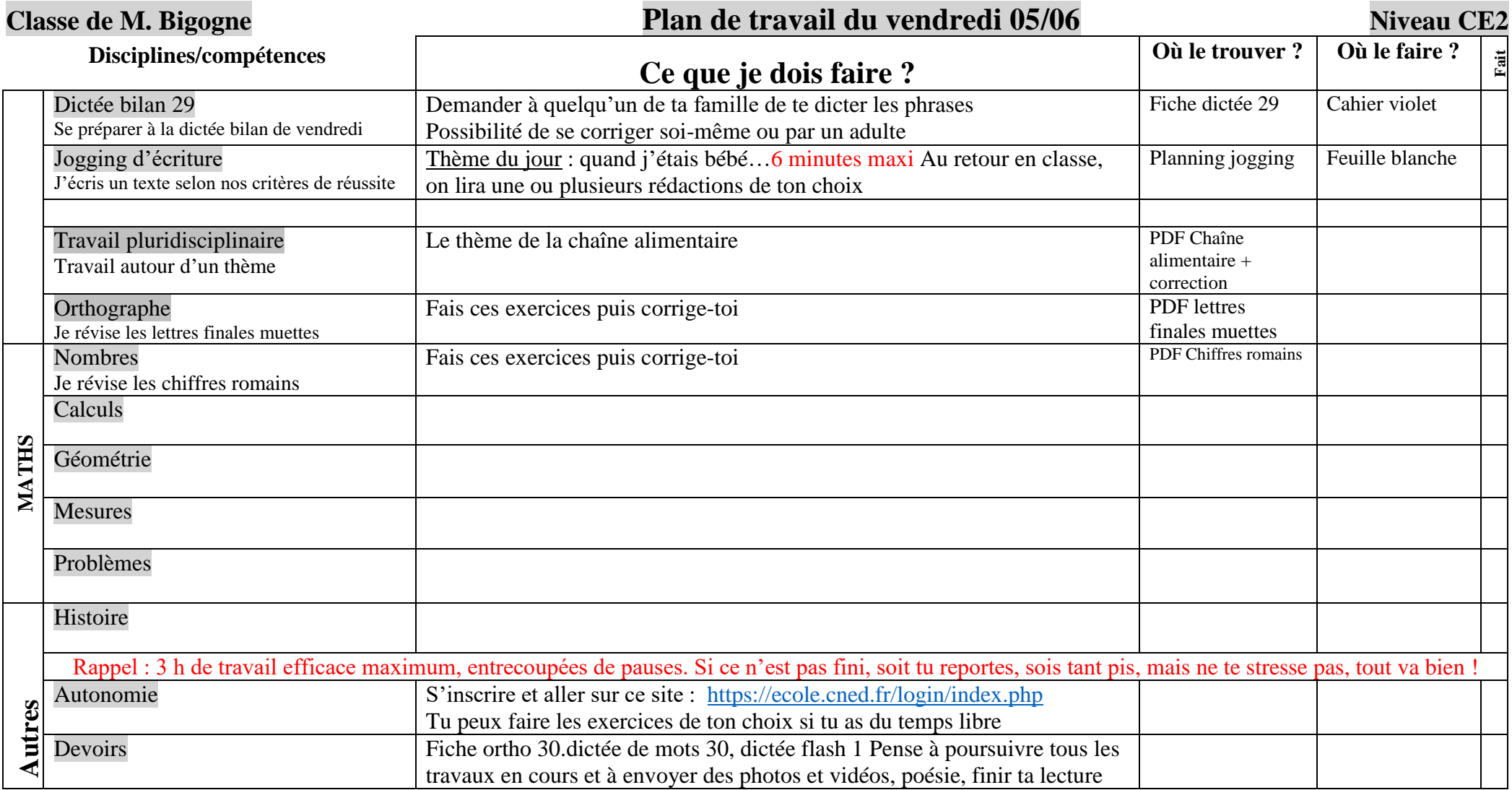

►Pense à mettre le titre, la consigne, souligner.

►Tu peux faire dans l'ordre que tu veux.

►Pense à faire des pauses.

►Un adulte peut te corriger, mais la plupart des documents ont un corrigé.

► En cas de difficultés, ne pas hésiter à m'en faire part (écrire les commentaires sur le blog ou à [grussedagneaux@yahoo.fr,](mailto:grussedagneaux@yahoo.fr) ou en parler lors des visioconférences)